# Programmieren in C

mehr Herumgezeige

#### thoto

<span id="page-0-0"></span>/dev/tal e.V.

### 13. April 2013 (Version vom 22. Mai 2014)

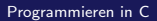

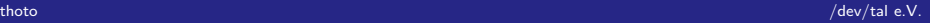

 $\circ$ 

[Vertiefung](#page-2-0) [Zeiger Teil II](#page-13-0) **OO** 

# Agenda für Heute

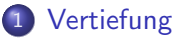

- [Wahrheitswerte](#page-2-0)
- [Makefile](#page-10-0)

#### 2 [Zeiger Teil II](#page-13-0)

- **·** [Wiederholung](#page-13-0)
- **•** [Speicherreservierung](#page-17-0)
- [Zeichenketten](#page-20-0)

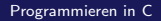

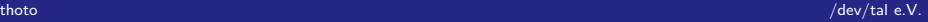

# <span id="page-2-0"></span>Wahrheitswerte

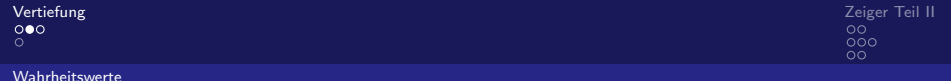

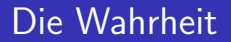

· Wahrheitswerte bei if, case, ...

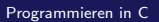

<span id="page-3-0"></span>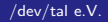

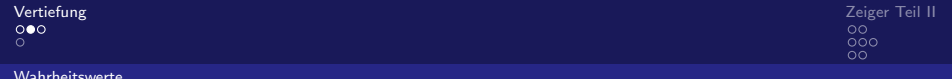

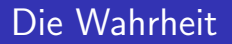

- · Wahrheitswerte bei if, case, ...
- · Was ist wahr?

thoto

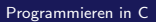

<span id="page-4-0"></span>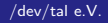

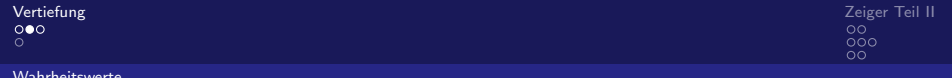

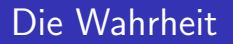

- · Wahrheitswerte bei if, case, ...
- Was ist wahr?
- $\bullet$  0  $\Rightarrow$  Falsch

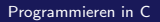

<span id="page-5-0"></span>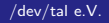

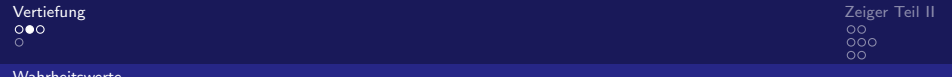

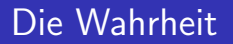

- · Wahrheitswerte bei if, case, ...
- Was ist wahr?
- $\bullet$  0  $\Rightarrow$  Falsch
- Was nicht falsch ist wahr.

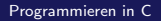

<span id="page-6-0"></span>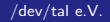

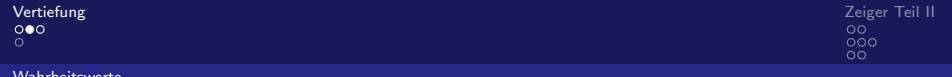

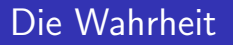

- · Wahrheitswerte bei if, case, ...
- Was ist wahr?
- $\bullet$  0  $\Rightarrow$  Falsch
- Was nicht falsch ist wahr.
- <span id="page-7-0"></span>· "Boolean" existiert nicht.

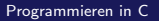

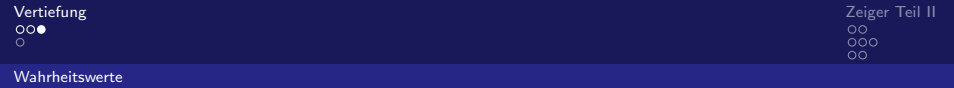

### **Binäroperatoren**

AND && (logisches Und) OR | | (logisches Oder) NOT ! (logisches Nicht)

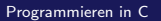

<span id="page-8-0"></span>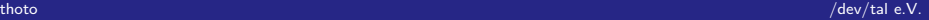

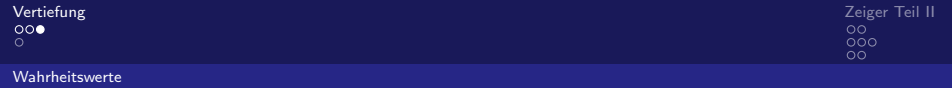

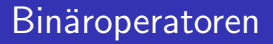

```
AND && (logisches Und)
```
- OR | | (logisches Oder)
- NOT ! (logisches Nicht)

```
Gleich ==
```

```
Ungleich !=
```
<span id="page-9-0"></span> $G$ rößergleich >= Kleinergleich <= Größer > Kleiner <

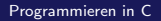

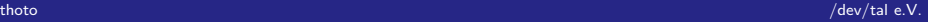

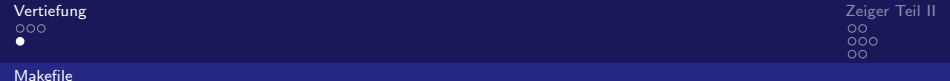

### zum Thema Makefile ...

verschieden Ziele

<span id="page-10-0"></span>

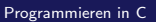

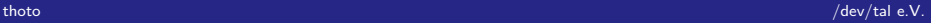

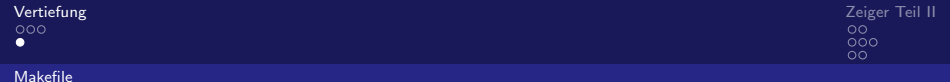

### zum Thema Makefile ...

- verschieden Ziele
- nützlich: clean

<span id="page-11-0"></span>

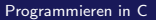

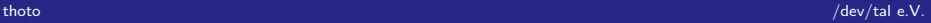

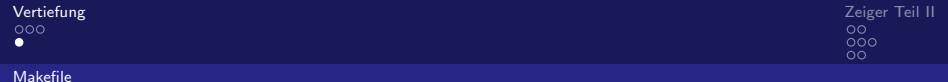

### zum Thema Makefile ...

- verschieden Ziele
- nützlich: clean

#### clean

clean:

<span id="page-12-0"></span>rm datei datei.o

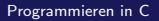

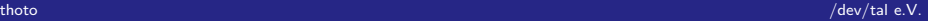

# noch mehr Gezeige

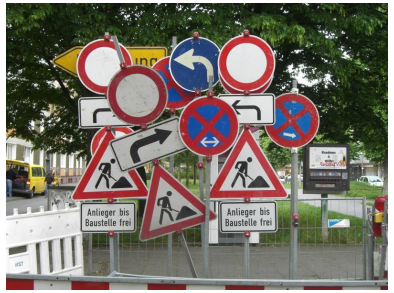

<span id="page-13-0"></span>Copyright: mkorsakov/flickr

# noch einmal: Referenzierung und Dereferenzierung

#### • Bezeichnung für Häuser: Supermarkt, Post, Bank ...

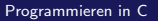

<span id="page-14-0"></span>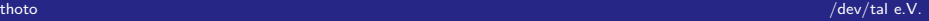

#### [Wiederholung](#page-15-0)

[Vertiefung](#page-2-0) zwei der Stadt der Stadt der Stadt der Stadt der Stadt der Stadt der Stadt der Stadt der [Zeiger Teil II](#page-13-0)  $\Omega$ 

### noch einmal: Referenzierung und Dereferenzierung

- Bezeichnung für Häuser: Supermarkt, Post, Bank ...
- <span id="page-15-0"></span>• Nicht ausreichend für große Städte

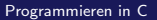

#### [Wiederholung](#page-16-0)

[Vertiefung](#page-2-0) zwei der Stadt der Stadt der Stadt der Stadt der Stadt der Stadt der Stadt der Stadt der [Zeiger Teil II](#page-13-0)  $\overline{000}$  $\Omega$ 

## noch einmal: Referenzierung und Dereferenzierung

- · Bezeichnung für Häuser: Supermarkt, Post, Bank ...
- Nicht ausreichend für große Städte
- <span id="page-16-0"></span>daher Hausnummern und Straßen

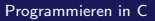

[Speicherreservierung](#page-17-0)

### Dynamisch Speicher holen

 $foo =$ malloc $(1024)$ ; //reserviert 1024 Byte  $foo =$ malloc $(12)$ ; //reserviert 12 Byte free (foo);  $//$  gibt die 12B wieder frei, aber nicht d

<span id="page-17-0"></span>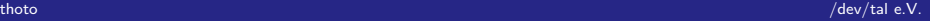

[Programmieren in C](#page-0-0)

[Speicherreservierung](#page-18-0)

# Achtung: Rückgabewerte

#### **Rückgabewerte**

VORSICHT bei Rückgabwerten: Speicher bereits freigegeben nach Funktionsende! malloc() und free() nutzen!

<span id="page-18-0"></span>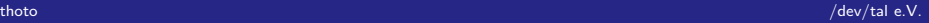

[Programmieren in C](#page-0-0)

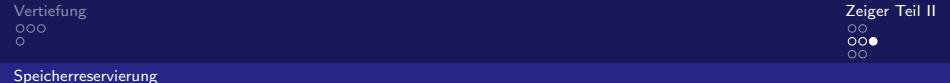

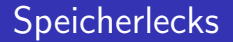

#### Vorsicht bei Speicherlecks

#### Nicht auf Sachen außerhalb des reservierten Bereiches zugreifen

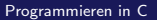

<span id="page-19-0"></span>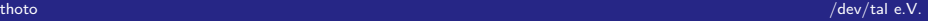

```
\circ
```
#### [Zeichenketten](#page-20-0)

## Beispiel: Zeichenkette mit Zeigern

```
char hello \begin{bmatrix} \ \ \end{bmatrix} = "Hello World!\n\n";
char * z=hello; //Zeiger ist Array!
while (( * z )! = 0 \times 00 ) {
   putchar(<math>*z</math>);
   z++;
}
```
<span id="page-20-0"></span>[Programmieren in C](#page-0-0)

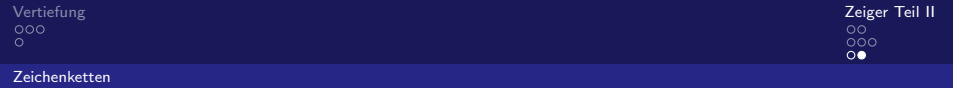

# Stringfunktionen

 $\bullet$  #include <string.h>

<span id="page-21-0"></span>

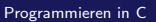

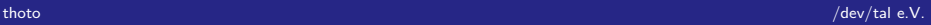

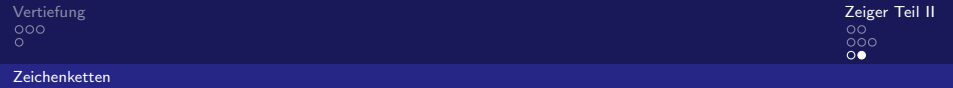

# **Stringfunktionen**

- #include <string.h>
- size\_t strlen(const char \*s);
- char \*strcat(char \*dest, const char \*src);

#### $\bullet$

char \*strncat(char \*dest, const char \*src, size\_t n);

#### $\bullet$

<span id="page-22-0"></span>char \*strstr(const char \*haystack, const char \*needle)

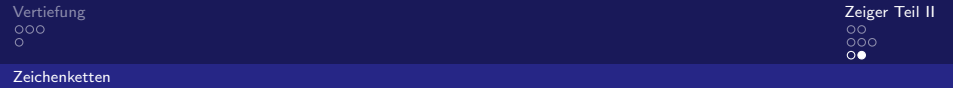

# **Stringfunktionen**

- #include <string.h>
- size\_t strlen(const char \*s);
- char \*strcat(char \*dest, const char \*src);

#### $\bullet$

<span id="page-23-0"></span>char \*strncat(char \*dest, const char \*src, size\_t n);

#### $\bullet$

char \*strstr(const char \*haystack, const char \*needle)  $\bullet$  ...